## Cheatography

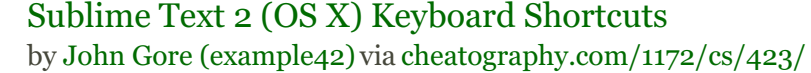

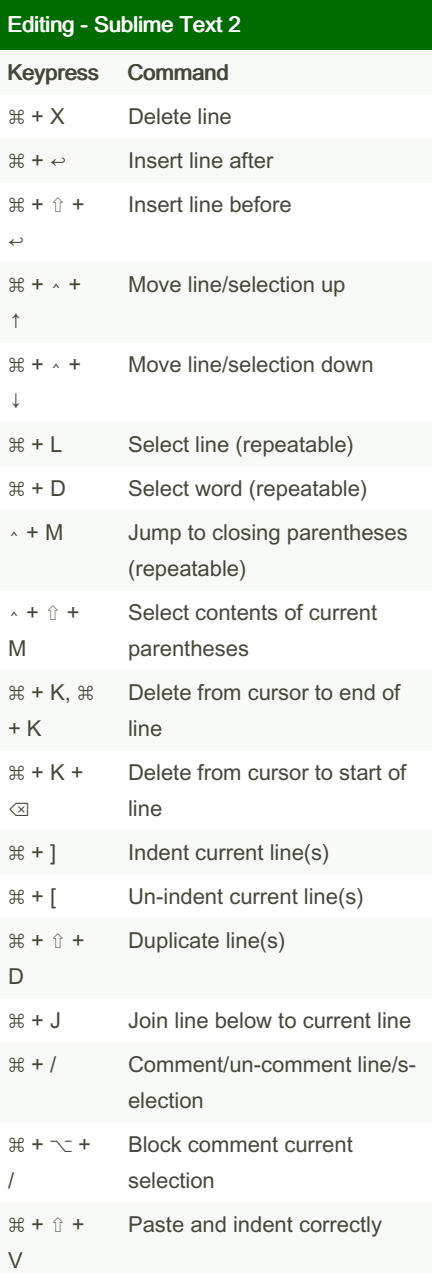

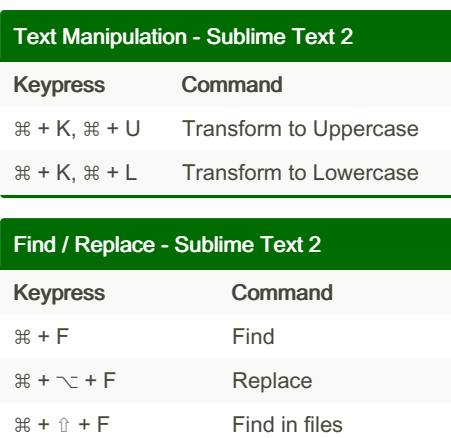

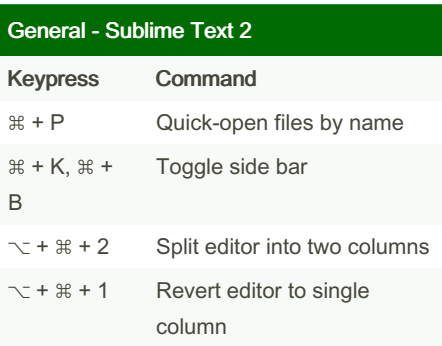

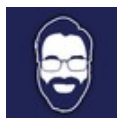

By John Gore (example42)

Published 13th June, 2012. Last updated 11th May, 2016. Page 1 of 1.

Sponsored by CrosswordCheats.com Learn to solve cryptic crosswords! <http://crosswordcheats.com>

[cheatography.com/example42/](http://www.cheatography.com/example42/) [www.tablexi.com](https://cheatography.com/example42/cheat-sheets/sublime-text-2-os-x/www.tablexi.com)